## **ESET Tech Center**

[Knowledgebase](https://techcenter.eset.nl/en-US/kb) > [ESET Endpoint Encryption](https://techcenter.eset.nl/en-US/kb/eset-endpoint-encryption) > [Can I use my own SQL server with the](https://techcenter.eset.nl/en-US/kb/articles/can-i-use-my-own-sql-server-with-the-deslock-enterprise-server) [DESlock+ Enterprise Server?](https://techcenter.eset.nl/en-US/kb/articles/can-i-use-my-own-sql-server-with-the-deslock-enterprise-server)

## Can I use my own SQL server with the DESlock+ Enterprise Server?

Anish | ESET Nederland - 2018-01-30 - [Comments \(0\)](#page--1-0) - [ESET Endpoint Encryption](https://techcenter.eset.nl/en-US/kb/eset-endpoint-encryption)

The DESlock+ Enterprise Server pre-install ships with a version of Microsoft SQL Server Express. Under normal circumstances this will be perfectly adequate for use. However if you wish to use your own version of Microsoft SQL Server for any reason you can do so, even if you are using the pre-install.

During the Enterprise Server setup, you will be prompted to enter details for your SQL server. If you have used the pre-install, by default these will be prefilled with the values already configured by the pre-install.

 $\pmb{\times}$ 

If you need to enter values, or if you wish to change the values to use your own SQL server (rather than the one provided in the pre-install), the following notes should be considered.

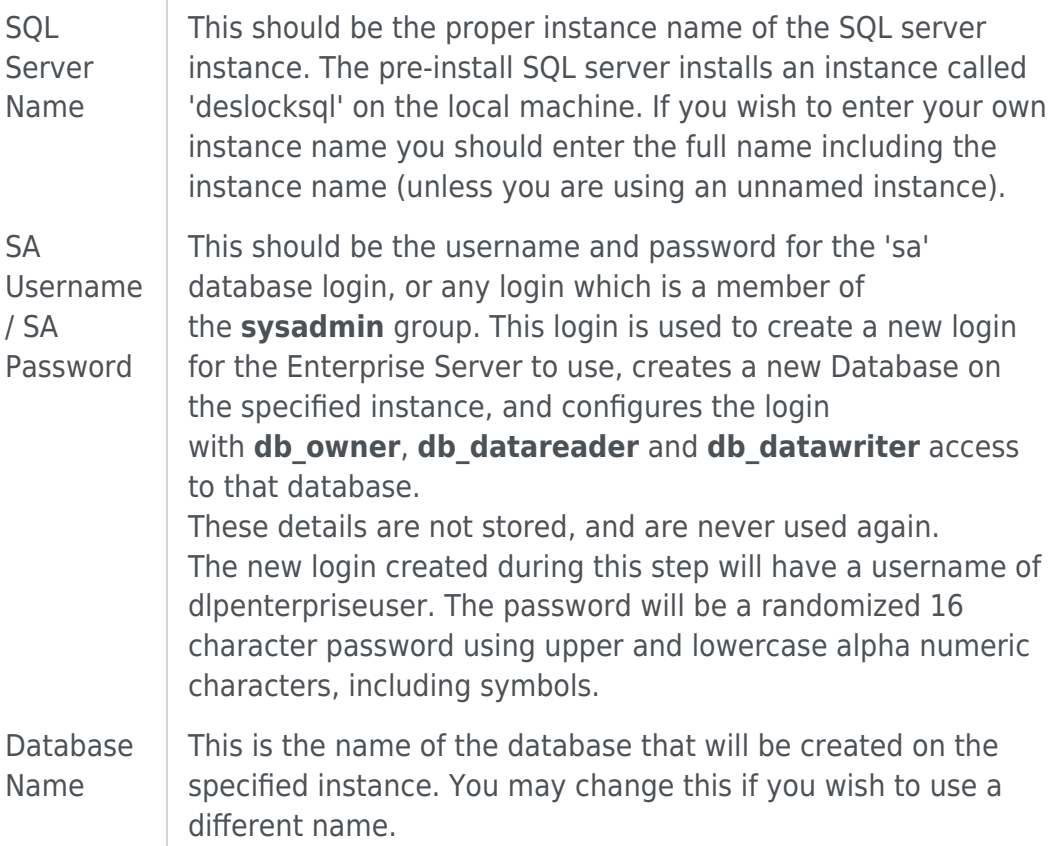

## Database Size Limits

Please note that SQL Server 2005 and 2008 Express Editions have a 4GB database maximum size limit. In large installations you may find this limit is too small. In such cases consider upgrading to SQL Server 2008 R2 Express (or later) which has a 10GB limit. Or alternatively you can supply your own nonexpress version of SQL which has no such limit.

Keywords: own sql instance server pre-install express